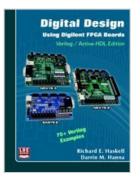

## Digital Design Using Digilent FPGA Boards Verilog/Active-HDL Edition

By Richard E. Haskell & Darrin M. Hanna

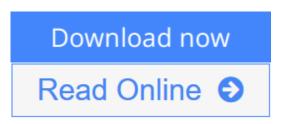

# **Digital Design Using Digilent FPGA Boards Verilog/Active-HDL Edition** By Richard E. Haskell & Darrin M. Hanna

This book assumes no previous knowledge of digital design. You start at the beginning learning about basic gates, logic equations, Boolean algebra, and Karnaugh maps. In over 75 examples we show you how to design digital circuits using Verilog, simulate them using the Aldec Active-HDL simulator, and synthesize the designs to a Xilinx Spartan3E FPGA on either the BASYS2TM (or BASYSTM) system board that can be purchased from Digilent, Inc (www.digilentinc.com) for \$59 or the Nexys-2 board that costs \$99. More recently, Digilent offers the Nexys-3 board with a Spartan-6 FPGA that costs \$119. A free student edition of the Aldec Active-HDL simulator is available from Aldec, Inc. (www.aldec.com). To synthesize your designs to a Spartan3E FPGA you will need to download the free ISE WebPACK from Xilinx, Inc. (www.xilinx.com). The Xilinx synthesis tools are called from within the Aldec Active-HDL integrated GUI. We will use the Adept 2.1 utility to download your synthesized design to the Spartan3E or Spartan6 FPGA. Adept 2.1 can be downloaded free from Digilent, Inc. (www.digilentinc.com). You should use Adept 2.1 to download your bit files to either the BASYS2, Nexys-2, or Nexys-3 boards. All references to the BASYS board in this book apply to the newer BASYS2 board. The only difference is that if you are using the BASYS board, you must use the user constraints file (.ucf) for the BASYS board (basys.ucf), while if you are using the BAYSY2 board, you must use the user constraints file (.ucf) for the BASYS2 board (basys2board.ucf). Both of these user constraints (.ucf) files can be downloaded from http://www.lbebooks.com/downloads.htm.

**<u>Download</u>** Digital Design Using Digilent FPGA Boards Verilog/ ...pdf</u>

**<u>Read Online Digital Design Using Digilent FPGA Boards Verilo ...pdf</u>** 

### Digital Design Using Digilent FPGA Boards Verilog/Active-HDL Edition

By Richard E. Haskell & Darrin M. Hanna

## **Digital Design Using Digilent FPGA Boards Verilog/Active-HDL Edition** By Richard E. Haskell & Darrin M. Hanna

This book assumes no previous knowledge of digital design. You start at the beginning learning about basic gates, logic equations, Boolean algebra, and Karnaugh maps. In over 75 examples we show you how to design digital circuits using Verilog, simulate them using the Aldec Active-HDL simulator, and synthesize the designs to a Xilinx Spartan3E FPGA on either the BASYS2TM (or BASYSTM) system board that can be purchased from Digilent, Inc (www.digilentinc.com) for \$59 or the Nexys-2 board that costs \$99. More recently, Digilent offers the Nexys-3 board with a Spartan-6 FPGA that costs \$119. A free student edition of the Aldec Active-HDL simulator is available from Aldec, Inc. (www.aldec.com). To synthesize your designs to a Spartan3E FPGA you will need to download the free ISE WebPACK from Xilinx, Inc. (www.xilinx.com). The Xilinx synthesis tools are called from within the Aldec Active-HDL integrated GUI. We will use the Adept 2.1 utility to download your synthesized design to the Spartan3E or Spartan6 FPGA. Adept 2.1 can be downloaded free from Digilent, Inc. (www.digilentinc.com). You should use Adept 2.1 to download your bit files to either the BASYS2, Nexys-2, or Nexys-3 boards. All references to the BASYS board in this book apply to the newer BASYS2 board. The only difference is that if you are using the BASYS board, you must use the user constraints file (.ucf) for the BASYS board (basys.ucf), while if you are using the BAYSY2 board, you must use the user constraints file (.ucf) for the BASYS2 board (basys2board.ucf). Both of these user constraints (.ucf) files can be downloaded from http://www.lbebooks.com/downloads.htm.

## Digital Design Using Digilent FPGA Boards Verilog/Active-HDL Edition By Richard E. Haskell & Darrin M. Hanna Bibliography

- Sales Rank: #2466754 in Books
- Published on: 2012
- Binding: Paperback
- 351 pages

**<u>Download</u>** Digital Design Using Digilent FPGA Boards Verilog/ ...pdf

**Read Online** Digital Design Using Digilent FPGA Boards Verilo ...pdf

#### **Editorial Review**

#### **Users Review**

From reader reviews:

#### Jesse Valles:

This Digital Design Using Digilent FPGA Boards Verilog/Active-HDL Edition book is just not ordinary book, you have after that it the world is in your hands. The benefit you receive by reading this book will be information inside this reserve incredible fresh, you will get facts which is getting deeper anyone read a lot of information you will get. This specific Digital Design Using Digilent FPGA Boards Verilog/Active-HDL Edition without we comprehend teach the one who reading through it become critical in thinking and analyzing. Don't possibly be worry Digital Design Using Digilent FPGA Boards Verilog/Active-HDL Edition can bring if you are and not make your bag space or bookshelves' turn into full because you can have it in the lovely laptop even telephone. This Digital Design Using Digilent FPGA Boards Verilog/Active-HDL Edition having excellent arrangement in word and layout, so you will not sense uninterested in reading.

#### **Tanisha Goss:**

Do you one among people who can't read pleasant if the sentence chained in the straightway, hold on guys this kind of aren't like that. This Digital Design Using Digilent FPGA Boards Verilog/Active-HDL Edition book is readable by simply you who hate those perfect word style. You will find the data here are arrange for enjoyable reading through experience without leaving possibly decrease the knowledge that want to provide to you. The writer of Digital Design Using Digilent FPGA Boards Verilog/Active-HDL Edition content conveys thinking easily to understand by most people. The printed and e-book are not different in the content but it just different such as it. So , do you still thinking Digital Design Using Digilent FPGA Boards Verilog/Active-HDL Edition is not loveable to be your top list reading book?

#### **James Sellers:**

Reading a guide tends to be new life style with this era globalization. With reading through you can get a lot of information that may give you benefit in your life. Using book everyone in this world may share their idea. Ebooks can also inspire a lot of people. A great deal of author can inspire their particular reader with their story or perhaps their experience. Not only the story that share in the textbooks. But also they write about the ability about something that you need instance. How to get the good score toefl, or how to teach your young ones, there are many kinds of book that exist now. The authors on earth always try to improve their expertise in writing, they also doing some investigation before they write on their book. One of them is this Digital Design Using Digilent FPGA Boards Verilog/Active-HDL Edition.

#### **Carol Shull:**

You can find this Digital Design Using Digilent FPGA Boards Verilog/Active-HDL Edition by look at the bookstore or Mall. Just viewing or reviewing it may to be your solve trouble if you get difficulties for ones knowledge. Kinds of this e-book are various. Not only through written or printed but additionally can you enjoy this book by means of e-book. In the modern era like now, you just looking because of your mobile phone and searching what your problem. Right now, choose your own ways to get more information about your book. It is most important to arrange yourself to make your knowledge are still revise. Let's try to choose suitable ways for you.

### Download and Read Online Digital Design Using Digilent FPGA Boards Verilog/Active-HDL Edition By Richard E. Haskell & Darrin M. Hanna #QNPAF87CMR2

## Read Digital Design Using Digilent FPGA Boards Verilog/Active-HDL Edition By Richard E. Haskell & Darrin M. Hanna for online ebook

Digital Design Using Digilent FPGA Boards Verilog/Active-HDL Edition By Richard E. Haskell & Darrin M. Hanna Free PDF d0wnl0ad, audio books, books to read, good books to read, cheap books, good books, online books, books online, book reviews epub, read books online, books to read online, online library, greatbooks to read, PDF best books to read, top books to read Digital Design Using Digilent FPGA Boards Verilog/Active-HDL Edition By Richard E. Haskell & Darrin M. Hanna books to read online.

### Online Digital Design Using Digilent FPGA Boards Verilog/Active-HDL Edition By Richard E. Haskell & Darrin M. Hanna ebook PDF download

Digital Design Using Digilent FPGA Boards Verilog/Active-HDL Edition By Richard E. Haskell & Darrin M. Hanna Doc

Digital Design Using Digilent FPGA Boards Verilog/Active-HDL Edition By Richard E. Haskell & Darrin M. Hanna Mobipocket

Digital Design Using Digilent FPGA Boards Verilog/Active-HDL Edition By Richard E. Haskell & Darrin M. Hanna EPub

QNPAF87CMR2: Digital Design Using Digilent FPGA Boards Verilog/Active-HDL Edition By Richard E. Haskell & Darrin M. Hanna